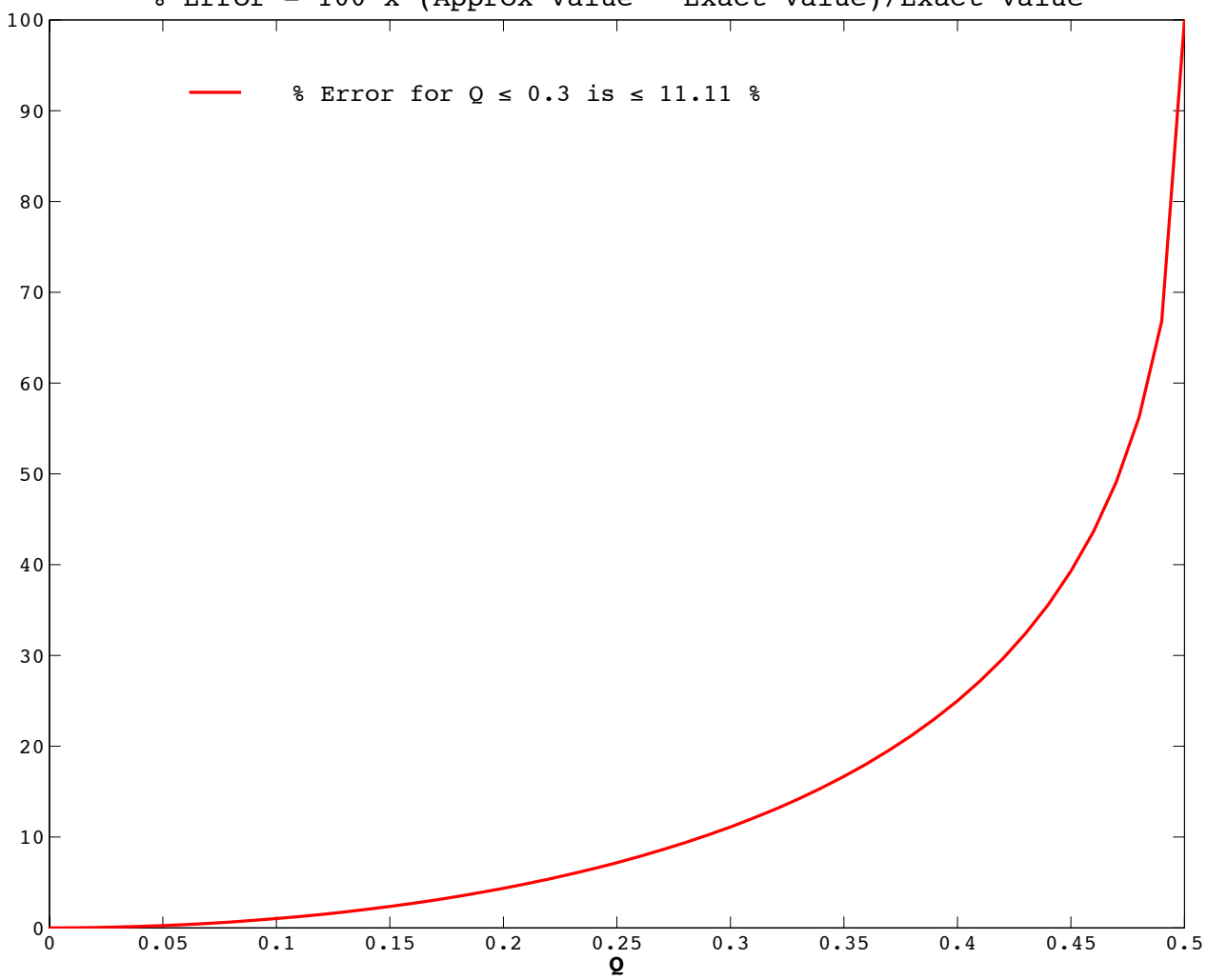

% Error = 100 x (Approx Value − Exact Value)/Exact Value